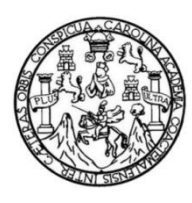

Universidad de San Carlos de Guatemala Facultad de Ingeniería Escuela de Ingeniería en Ciencias y Sistemas

## **SISTEMA PARA REGISTRO Y CONTROL DE EXÁMENES DEL LABORATORIO DE HISTOPATOLOGÍA, "DR. CÉSAR LÓPEZ ACEVEDO" DE LA FACULTAD DE ODONTOLOGÍA, UNIVERSIDAD DE SAN CARLOS DE GUATEMALA**

### **Astrid Ileana Cortéz Bendfeldt**

Asesorado por el Ing. Calixto Raúl Monzón Pérez

Guatemala, febrero de 2022

#### UNIVERSIDAD DE SAN CARLOS DE GUATEMALA

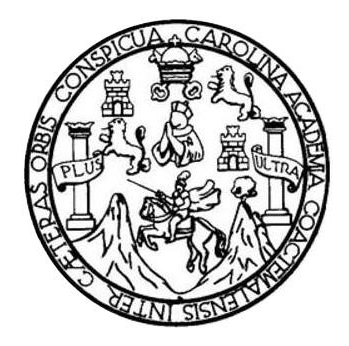

FACULTAD DE INGENIERÍA

## **SISTEMA PARA REGISTRO Y CONTROL DE EXÁMENES DEL LABORATORIO DE HISTOPATOLOGÍA, "DR. CÉSAR LÓPEZ ACEVEDO" DE LA FACULTAD DE ODONTOLOGÍA, UNIVERSIDAD DE SAN CARLOS DE GUATEMALA**

TRABAJO DE GRADUACIÓN

# PRESENTADO A LA JUNTA DIRECTIVA DE LA FACULTAD DE INGENIERÍA POR

# **ASTRID ILEANA CORTÉZ BENDFELDT** ASESORADO POR EL ING. CALIXTO RAÚL MONZÓN PÉREZ

AL CONFERÍRSELE EL TÍTULO DE

### **INGENIERA EN CIENCIAS Y SISTEMAS**

GUATEMALA, FEBRERO DE 2022

# UNIVERSIDAD DE SAN CARLOS DE GUATEMALA FACULTAD DE INGENIERÍA

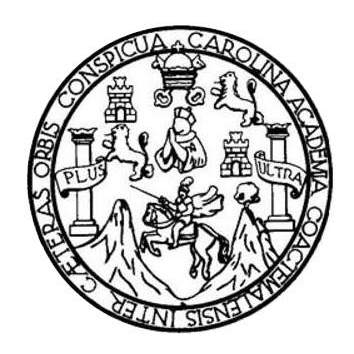

### **NÓMINA DE JUNTA DIRECTIVA**

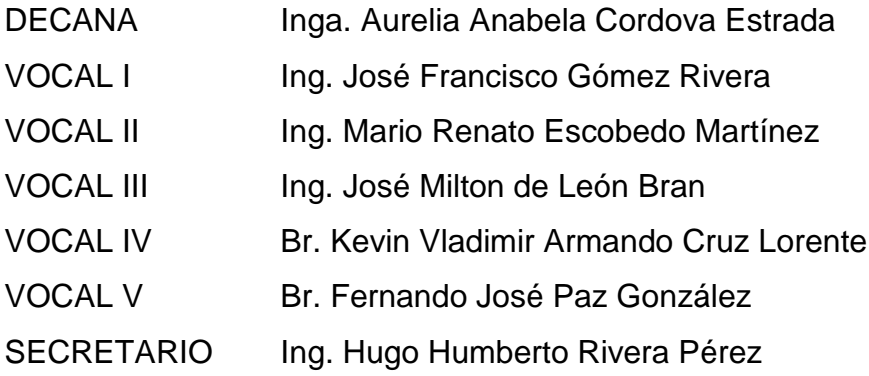

## **TRIBUNAL QUE PRACTICÓ EL EXAMEN GENERAL PRIVADO**

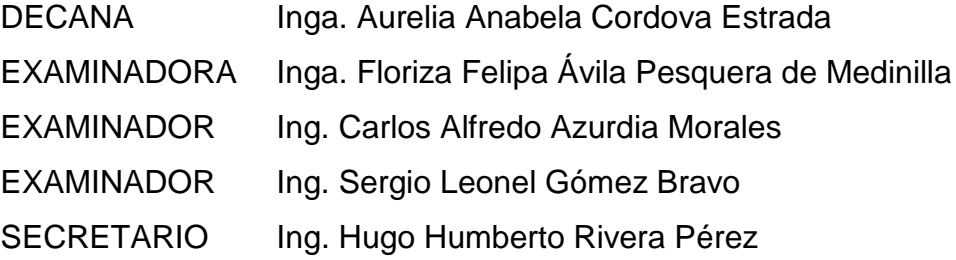

## **HONORABLE TRIBUNAL EXAMINADOR**

En cumplimiento con los preceptos que establece la ley de la Universidad de San Carlos de Guatemala, presento a su consideración mi trabajo de graduación titulado:

## **SISTEMA PARA REGISTRO Y CONTROL DE EXÁMENES DEL LABORATORIO DE HISTOPATOLOGÍA, "DR. CÉSAR LÓPEZ ACEVEDO" DE LA FACULTAD DE ODONTOLOGÍA, UNIVERSIDAD DE SAN CARLOS DE GUATEMALA**

Tema que me fuera asignado por la Dirección de la Escuela de Ingeniería en Ciencias y Sistemas, con fecha 10 de marzo del 2021.

**Astrid Ileana Cortéz Bendfeldt**

Guatemala, 25 de octubre de 2021

Ingeniero Oscar Argueta Hernández **Director Unidad EPS** Facultad de Ingeniería Universidad de San Carlos de Guatemala

Estimado Ingeniero Argueta:

Atentamente por medio de la presente hago de su conocimiento que he revisado y aprobado el informe final de EPS titulado: "SISTEMA PARA REGISTRO Y CONTROL DE EXÁMENES DEL LABORATORIO DE HISTOPATOLOGÍA, "DR. CÉSAR LÓPEZ ACEVEDO" DE LA FACULTAD DE ODONTOLOGÍA, UNIVERSIDAD DE SAN CARLOS DE GUATEMALA". El informe ha sido elaborado por la estudiante: Astrid lleana Cortez Bendfeldt quien se identifica con registro académico 8911894 y código único de identificación 2551382290101, de la carrera de Ingeniería en Ciencias y Sistemas de la Facultad de Ingeniería de la Universidad de San Carlos de Guatemala.

Sin otro particular me despido, Atentamente.

**SISTEMAS** N DE EMPRESAS

3656

COLEGIADO

Ingeniero en Ciencias y Sistemas Calixto Raúl Monzón Pérez Asesor de Escuela

Universidad de San Carlos de Guatemala

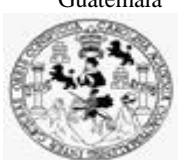

Facultad de Ingeniería Unidad de EPS

 Guatemala, 31 de octubre de 2021. REF.EPS.DOC.454.10.2021.

Ing. Oscar Argueta Hernández Director Unidad de EPS Facultad de Ingeniería Presente

Estimado Ingeniero Argueta Hernández:

Por este medio atentamente le informo que como Supervisora de la Práctica del Ejercicio Profesional Supervisado, (E.P.S) de la estudiante universitaria de la Carrera de Ingeniería en Ciencias y Sistemas, **Astrid Ileana Cortéz Bendfeldt, Registro Académico 8911894 y CUI 2551 38229 0101** procedí a revisar el informe final, cuyo título es **SISTEMA PARA REGISTRO Y CONTROL DE EXÁMENES DEL LABORATORIO DE HISTOPATOLOGÍA, "DR. CÉSAR LÓPEZ ACEVEDO" DE LA FACULTAD DE ODONTOLOGÍA DE LA UNIVERSIDAD DE SAN CARLOS DE GUATEMALA.**

En tal virtud, **LO DOY POR APROBADO**, solicitándole darle el trámite respectivo.

Sin otro particular, me es grato suscribirme.

Atentamente,

"Id y Enseñad a Todos"

ANEA TECHNOLOGIA Y BIZZIO Horna Clui

Inga. Floriza Felipa Ávila Pesquera de Medinilla Supervisora de EPS Área de Ingeniería en Ciencias y Sistemas

FFAPdM/RA

Edificio de EPS, Facultad de Ingeniería, Ciudad Universitaria, zona 12. Teléfono directo: 2442-3509

Universidad de San Carlos de Guatemala

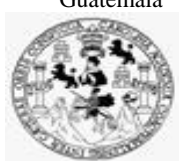

Facultad de Ingeniería Unidad de EPS

> Guatemala, 31 de octubre de 2021. REF.EPS.D.244.10.2021.

Ing. Carlos Gustavo Alonzo Director Escuela de Ingeniería Ciencias y Sistemas Facultad de Ingeniería Presente

Estimado Ingeniero Alonzo:

Por este medio atentamente le envío el informe final correspondiente a la práctica del Ejercicio Profesional Supervisado, (E.P.S) titulado **SISTEMA PARA REGISTRO Y CONTROL DE EXÁMENES DEL LABORATORIO DE HISTOPATOLOGÍA, "DR. CÉSAR LÓPEZ ACEVEDO" DE LA FACULTAD DE ODONTOLOGÍA DE LA UNIVERSIDAD DE SAN CARLOS DE GUATEMALA,** que fue desarrollado por la estudiante universitaria **Astrid Ileana Cortéz Bendfeldt, Registro Académico 8911894 y CUI 2551 38229 0101** quien fue debidamente asesorada por el Ing. Calixto Raúl Monzón Pérez y supervisada por la Inga. Floriza Felipa Ávila Pesquera de Medinilla.

Por lo que habiendo cumplido con los objetivos y requisitos de ley del referido trabajo y existiendo la aprobación del mismo por parte del Asesor y la Supervisora de EPS, en mi calidad de Director apruebo su contenido solicitándole darle el trámite respectivo.

Sin otro particular, me es grato suscribirme.

Atentamente, "Id y Enseñad a Todos" and de San Carlos de G. J DIRECCIÓN Ing. Oscar Argueta Hernández Director Unidad de EPS

/ra

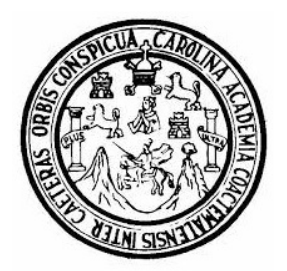

Universidad San Carlos de Guatemala Facultad de Ingeniería Escuela de Ingeniería en Ciencias y Sistemas

Guatemala 3 de noviembre de 2021

Ingeniero Carlos Gustavo Alonzo Director de la Escuela de Ingeniería En Ciencias y Sistemas

Respetable Ingeniero Alonzo:

Por este medio hago de su conocimiento que he revisado el trabajo de graduación-EPS del estudiante ASTRID ILEANA CORTÉZ BENDFELDT carné 8911894 y CUI 2551 38229 0101, titulado: "SISTEMA PARA REGISTRO Y CONTROL DE EXÁMENES DEL LABORATORIO DE HISTOPATOLOGÍA "DR. CÉSAR LÓPEZ ACEVEDO" DE LA FACULTAD DE ODONTOLOGÍA DE LA UNIVERSIDAD DE SAN CARLOS DE GUATEMALA" y a mi criterio el mismo cumple con los objetivos propuestos para su desarrollo, según el protocolo.

Al agradecer su atención a la presente, aprovecho la oportunidad para suscribirme,

Atentamente,

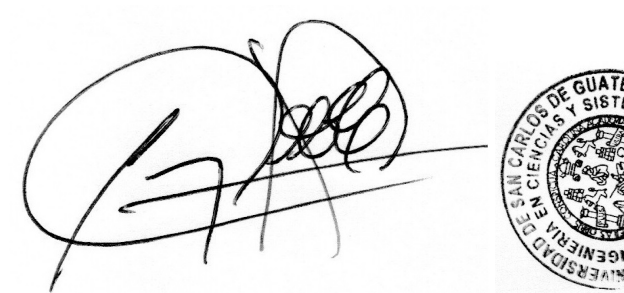

Ing. Carlos Alfredo Azurdia Coordinador de Privados y Revisión de Trabajos de Graduación

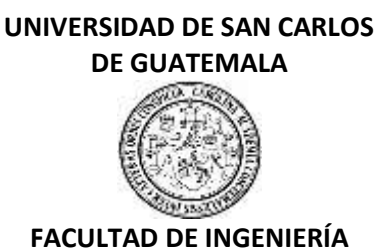

#### LNG.DIRECTOR.037.EICCSS.2022

El Director de la Escuela de Ingeniería en Ciencias y Sistemas de la Facultad de Ingeniería de la Universidad de San Carlos de Guatemala, luego de conocer el dictamen del Asesor, el visto bueno del Coordinador de área y la aprobación del área de lingüística del trabajo de graduación titulado: **SISTEMA PARA REGISTRO Y CONTROL DE EXÁMENES DEL LABORATORIO DE HISTOPATOLOGÍA, "DR. CÉSAR LÓPEZ ACEVEDO" DE LA FACULTAD DE ODONTOLOGÍA, UNIVERSIDAD DE SAN CARLOS DE GUATEMALA**, presentado por: **Astrid Ileana Cortéz Bendfeldt** , procedo con el Aval del mismo, ya que cumple con los requisitos normados por la Facultad de Ingeniería.

"ID Y ENSEÑAD A TODOS" Ing. Carlos Gustavo Alonzo **Director** Escuela de Ingeniería en Ciencias y Sistemas

Guatemala, febrero de 2022

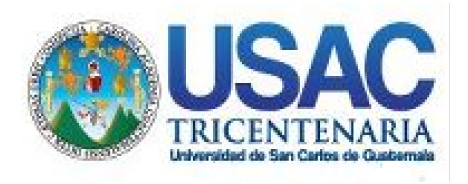

**Decanato** Facultad de Ingeniería 24189101- 24189102 secretariadecanato@ingenieria.usac.edu.gt

LNG.DECANATO.OI.090.2022

La Decana de la Facultad de Ingeniería de la Universidad de San Carlos de Guatemala, luego de conocer la aprobación por parte del Director de la Escuela de Ingeniería en Ciencias y Sistemas, al Trabajo de Graduación titulado: **SISTEMA PARA REGISTRO Y CONTROL DE EXÁMENES DEL LABORATORIO DE HISTOPATOLOGÍA, "DR. CÉSAR LÓPEZ ACEVEDO" DE LA FACULTAD DE ODONTOLOGÍA, UNIVERSIDAD DE SAN CARLOS DE GUATEMALA,** presentado por: **Astrid Ileana Cortéz Bendfeldt ,** después de haber culminado las revisiones previas bajo la responsabilidad de las instancias correspondientes, autoriza la impresión del mismo.

IMPRÍMASE:

UNVERSIDAD DE SAN CARLOS DE GUATEMAL **DECANA** FACULTAD DE INGENIERÍA Inga. Aurelia Anabela Cordova Estrada

Decana

Guatemala, febrero de 2022

#### AACE/gaoc

Escuelas: Ingeniería Civil, Ingeniería Mecánica Industrial, Ingeniería Química, Ingeniería Mecánica Fléctrica, - Escuela de Ciencias, Regional de Ingeniería Sanitaria y Recursos Hidráulicos (ERIS). Post-Grado Maestría en Sistemas Mención Ingeniería Vial. Carreras: Ingeniería Mecánica, Ingeniería Electrónica, Ingeniería en Ciencias y Sistemas. Licenciatura en Matemática. Licenciatura en Física. Centro de Estudios Superiores de Energía y Minas (CESEM). Guatemala, Ciudad Universitaria, Zona 12. Guatemala, Centroamérica.

# **ACTO QUE DEDICO A:**

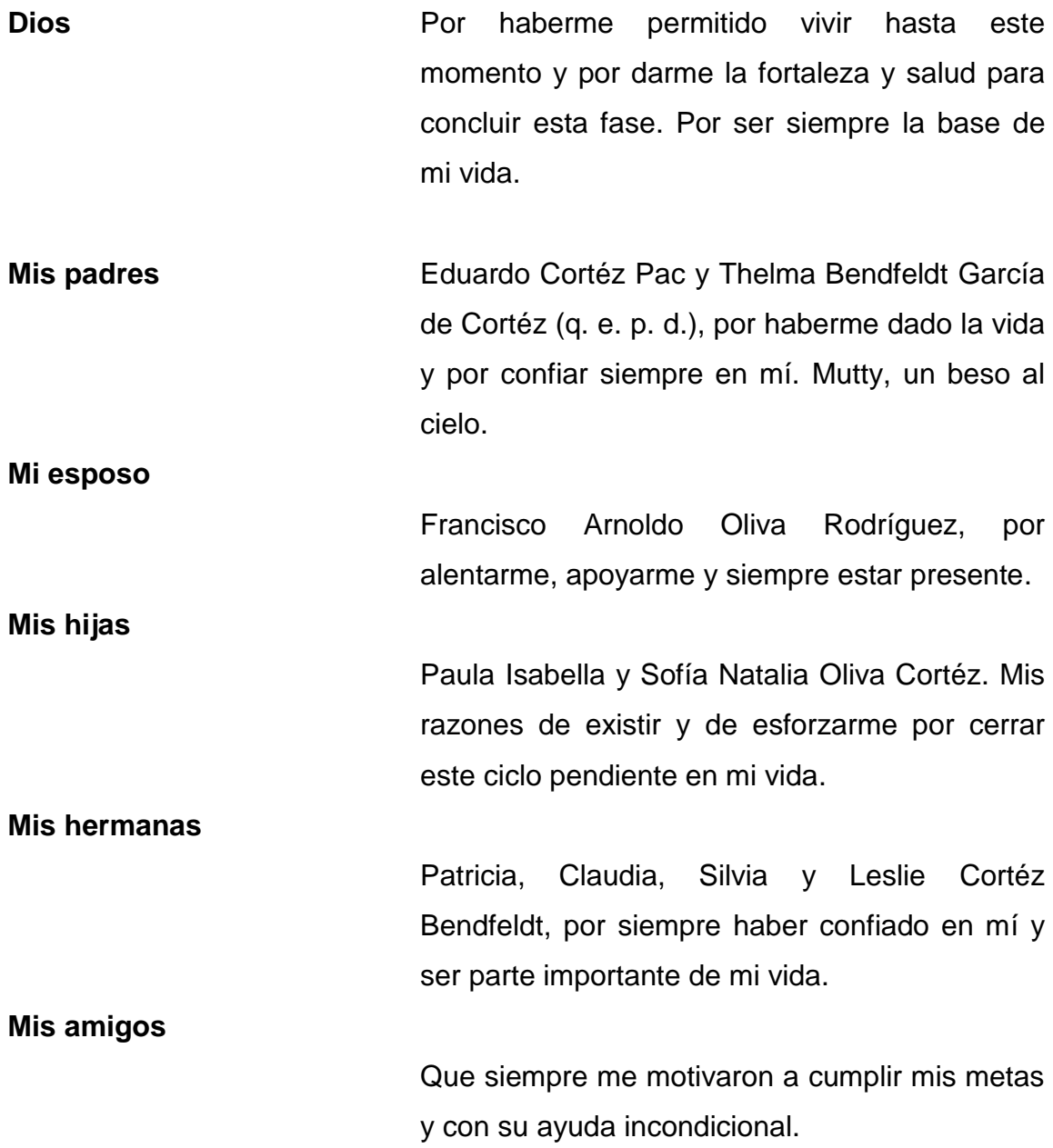

Demás familia **Suegros, cuñadas, sobrinos. Mi familia directa** como mi familia extendida, porque ellos me alentaron siempre.

# **AGRADECIMIENTOS A:**

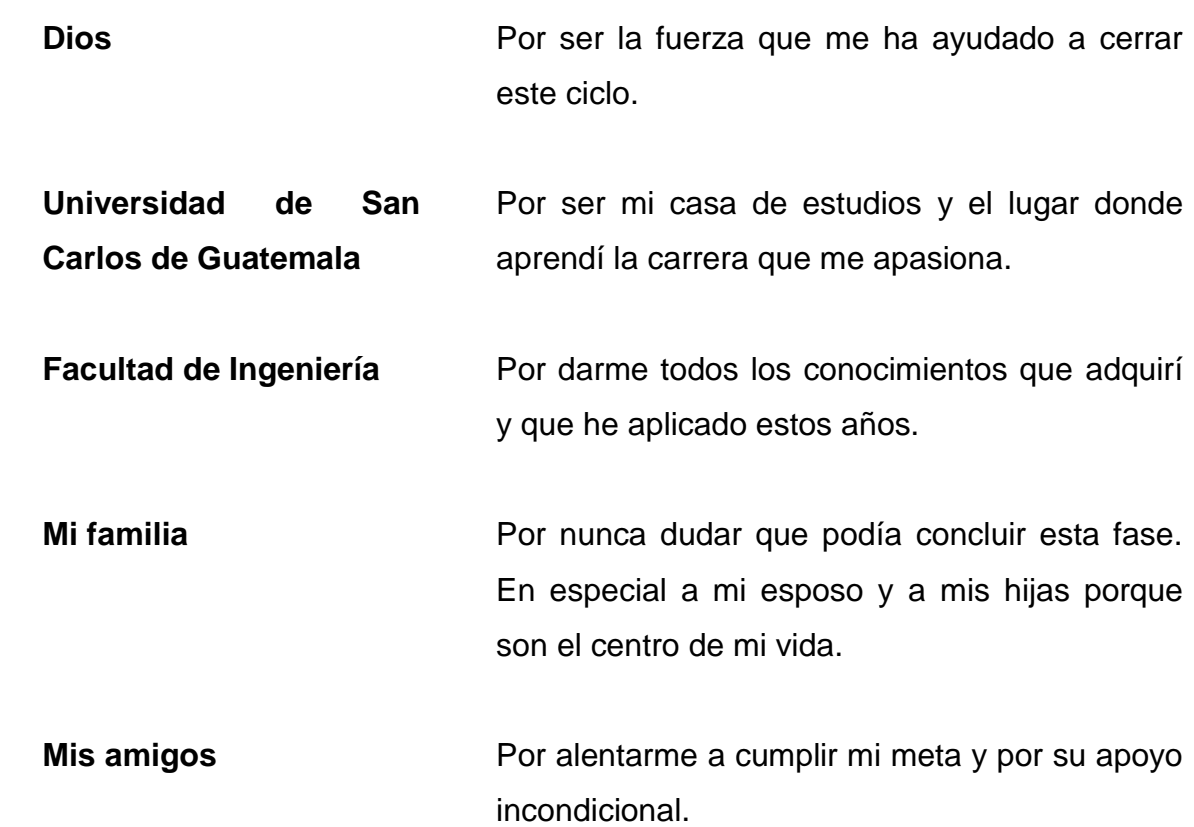

# ÍNDICE GENERAL

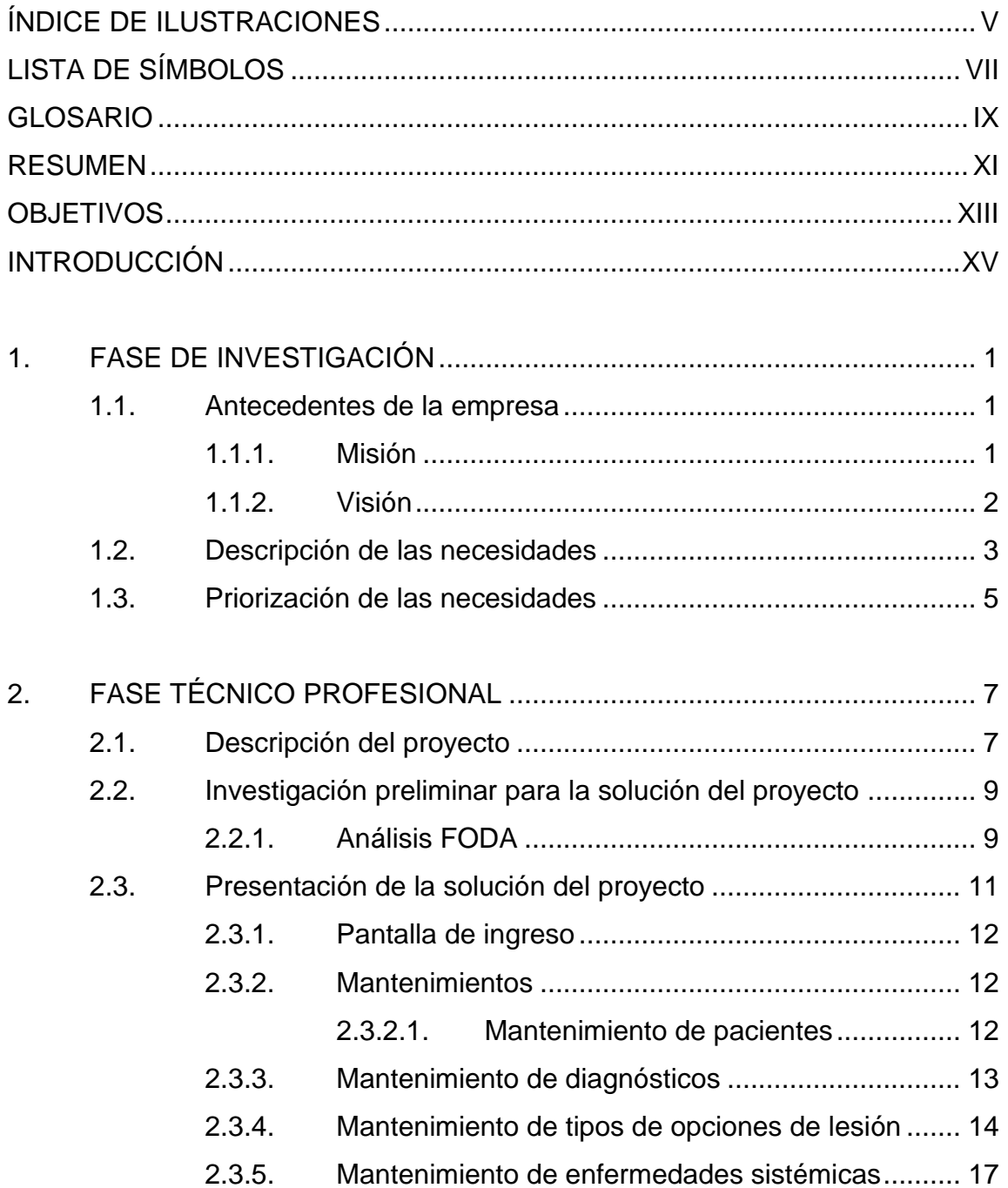

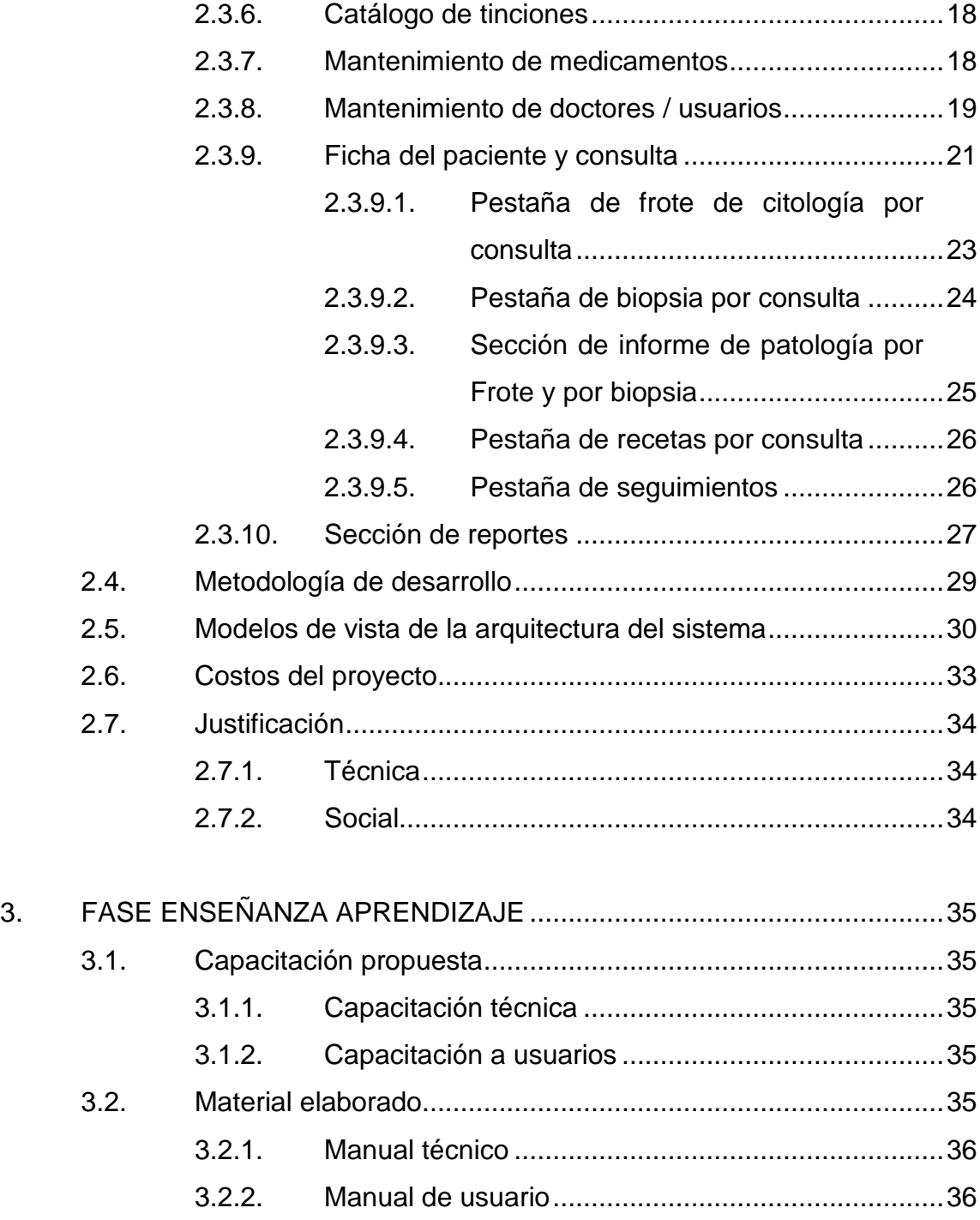

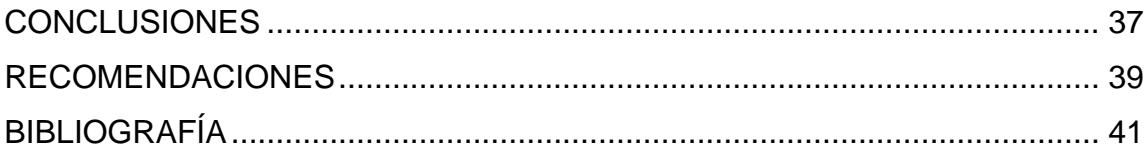

<span id="page-27-0"></span>IV

# **ÍNDICE DE ILUSTRACIONES**

## **FIGURAS**

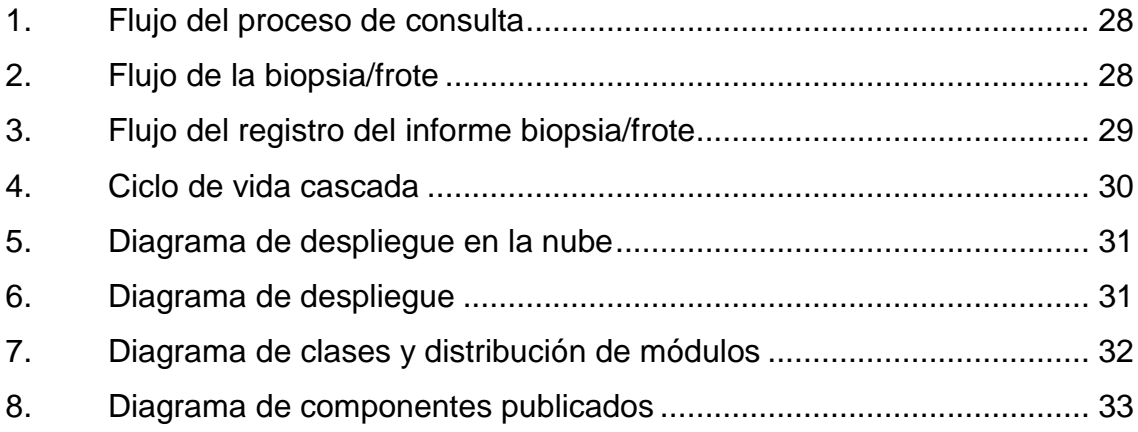

## **TABLAS**

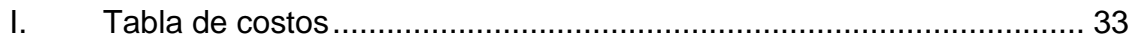

<span id="page-29-0"></span>VI

# **LISTA DE SÍMBOLOS**

# **Símbolo Significado**

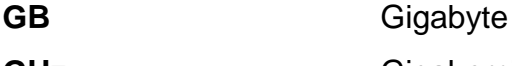

GHz Gigahercio

- **MB** Megabyte
- TB Terabyte

<span id="page-31-0"></span>VIII

# **GLOSARIO**

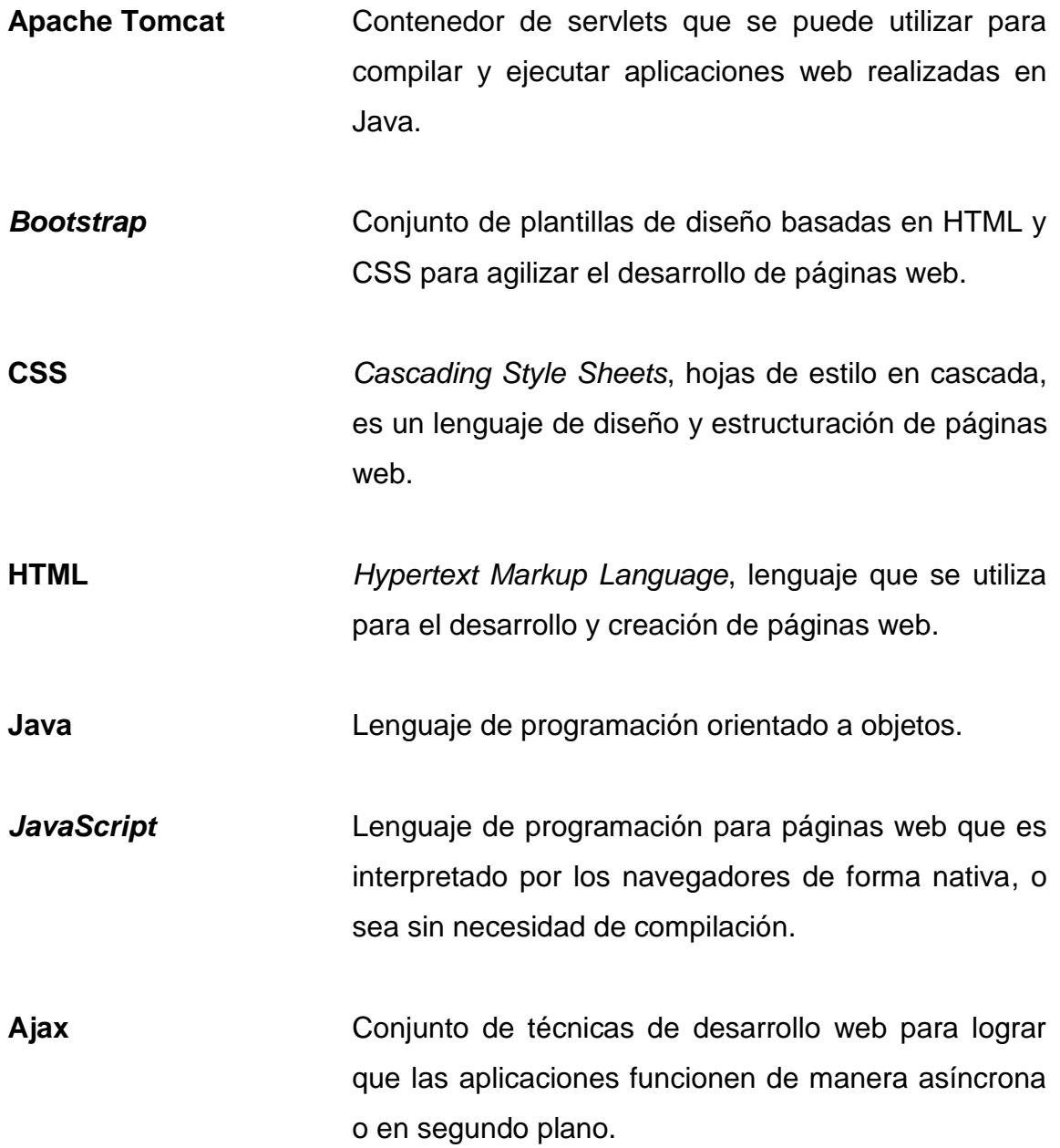

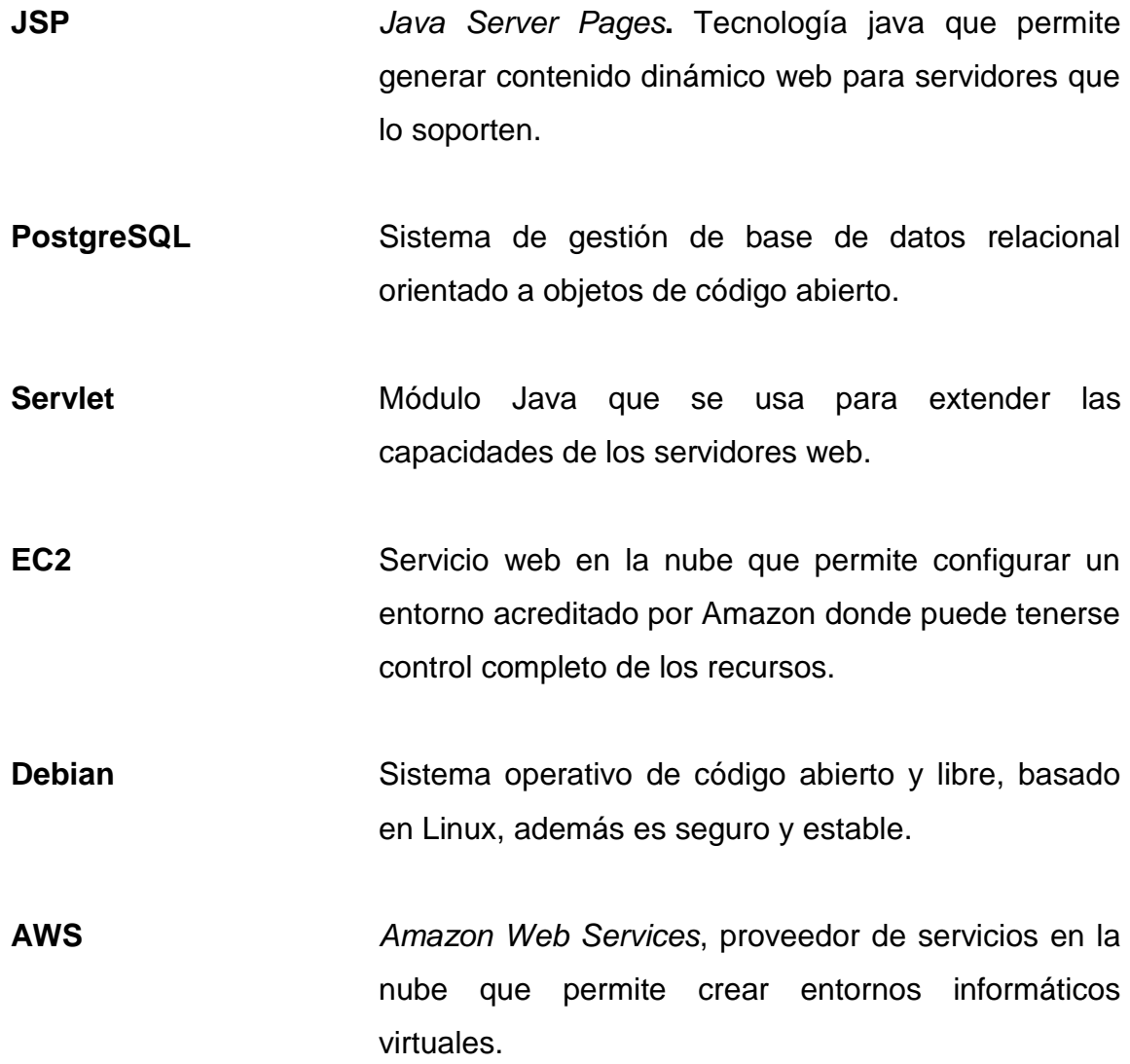

#### **RESUMEN**

<span id="page-34-0"></span>El presente documento muestra el flujo del proyecto que consiste en: análisis, definición, desarrollo e implementación del sistema solicitado por el Laboratorio de Histopatología de la Facultad de Odontología de la Universidad de San Carlos de Guatemala.

Dentro del informe se detalla la información proporcionada por los encargados del laboratorio, indicando las necesidades requeridas para el sistema, la solución propuesta y consensuada por ambas partes en base a estos requerimientos, buscando que la implementación del sistema sea de beneficio para la institución.

<span id="page-35-0"></span>XII
# **OBJETIVOS**

## **General**

Automatizar el proceso de exámenes de laboratorio para enfermedades bucales del Laboratorio de Histopatología de la Facultad de Odontología de la Universidad de San Carlos de Guatemala.

# **Específicos**

- 1. Desarrollar una aplicación que unifique el seguimiento de las diferentes etapas del proceso de diagnóstico de enfermedades bucales que se realiza en el Laboratorio de Histopatología, que abarca desde la consulta inicial, hasta la verificación del diagnóstico final por medio del informe de patología.
- 2. Brindar al grupo de doctores del Laboratorio de Histopatología, los datos unificados de los diagnósticos diferenciales junto con el diagnóstico final.
- 3. Desarrollar el sistema utilizando las mejores prácticas de diseño de sistemas que incluyen: Análisis de documentos, definición de procesos, entrevistas con los usuarios. Entregando un sistema que cumpla con los requerimientos representados en este documento.

XIV

# **INTRODUCCIÓN**

Dentro de la Facultad de Odontología de la Universidad de San Carlos de Guatemala, se encuentra el Laboratorio de Histopatología, donde se realizan estudios para el diagnóstico de enfermedades bucales.

El proceso que realiza el laboratorio se realiza de forma manual, utilizando hojas impresas donde se coloca la información recabada de cada paciente; por lo que proveer una solución tecnológica ayudaría en el proceso y mejoraría la atención que actualmente se presta.

Las necesidades abarcan: el registro de los pacientes que llegan al laboratorio a realizar estudios histopatológicos por el tipo de enfermedades que presentan, registrar los síntomas que presenta el paciente, los cuales se anotan en la cita, así como los procedimientos necesarios para encontrar el diagnóstico y el informe de patología que identifica el diagnostico que se le informa al paciente y la receta entregada al paciente.

En esta era, donde los procesos dentro las empresas se están digitalizando con más rapidez, es importante apoyar a las entidades que requieran apoyo para automatizar sus procesos importantes y así mejorar la calidad de los servicios que prestan.

XV

XVI

# **1. FASE DE INVESTIGACIÓN**

### **1.1. Antecedentes de la empresa**

La Facultad de Odontología de la Universidad de San Carlos de Guatemala, posee un Laboratorio de Histopatología, que atienden tanto catedráticos como alumnos, que se especializa en diagnosticar enfermedades que afecten la parte superior del cuerpo (del cuello para arriba). Algunos datos importantes de la Facultad se detallan a continuación:

- Nombre de la institución: Facultad de Odontología USAC
- Dirección: edificio M-4, Ciudad Universitaria, zona 12
- Teléfono de la institución: 24188200
- Tipo de institución: educativa/P
- Persona responsable del proyecto: Dr. Stuardo Toralla

## **1.1.1. Misión**

La Facultad de Odontología es la unidad académica de la Universidad de San Carlos de Guatemala, responsable de brindar una formación académica integral, de calidad y actualizada al recurso humano en el área del conocimiento estomatológico, con valores éticos, especialmente de responsabilidad y compromiso con el desarrollo sostenible nacional y regional, teniendo en cuenta la diversidad cultural, social y lingüística del país.

Asimismo, se propone plantear propuestas de solución a la problemática nacional en materia de salud estomatológica y contribuir al desarrollo nacional a través del aporte de profesionales dedicados al servicio, la investigación y la aplicación de la innovación tecnológica, respaldados por una organización administrativa que da continuidad y fluidez a los procesos. 1

### **1.1.2. Visión**

l

La Facultad de Odontología de la Universidad de San Carlos de Guatemala, es la unidad académica en educación superior de mayor trayectoria como formadora de profesionales certificados y acreditados en el campo de la estomatología.

Es una Facultad altamente competitiva, involucrada y comprometida de forma institucional con el contexto nacional en la solución de los problemas estomatológicos que afronta la sociedad guatemalteca.

Cuenta con personal docente y administrativo calificado e identificado con los fines y principios de la Universidad, atiende con amabilidad, respeto y profesionalismo a las personas que demandan nuestros servicios de salud.

Además, genera e impulsa políticas e iniciativas de ley, promoviendo y desarrollando proyectos de impacto social en materia de salud bucal. Como institución se inserta en el contexto educativo nacional e internacional con programas de formación académica de pregrado y postgrado, fomentando el intercambio y actualización constantes con centros de formación e investigación a nivel nacional, regional e internacional.<sup>2</sup>

<sup>1</sup> Universidad de San Carlos de Guatemala. *Catálogo de estudios 2008*. https://www.usac.edu.gt/catalogo/odontologia.pdf. Consulta: 20 de abril de 2020. 2 Ibíd.

### **1.2. Descripción de las necesidades**

En la Facultad de Odontología de la Universidad de San Carlos, se encuentra el área de Laboratorio de Histopatología, que atiende a pacientes que llegan con alguna molestia o afección de la parte superior del cuerpo (desde el cuello hasta la boca). Los doctores encargados de esa área, les toman muestras de tejido (frotes o biopsias), con ellas pueden establecer el diagnóstico, proporcionar un informe de patología y generar una receta.

A esa área también pueden llegar pacientes referidos de odontólogos, aprovechando el bajo costo que tienen en el Laboratorio de Histopatología.

El proceso que se maneja actualmente se realiza de forma manual: registrando la información en libros de actas y formularios, donde se lleva el control de las fechas del flujo de la consulta de cada paciente.

Estos pasos son:

- Consulta inicial: se revisa el área afectada y se marca la ficha donde se indica la localización de la lesión y sus características.
- Verificación de recetas en cita inicial: se da una receta inicial, de ser necesario.
- Verificación de frote de citología: si el tipo de lesión así lo requiere se realiza el frote y el reporte de citología.
- Toma de biopsia. cuando la muestra debe ser más grande, se realiza una biopsia que requiere un proceso de cirugía
- Reporte de patología: analizan la biopsia o frote realizado al paciente para encontrar el diagnóstico y generar un informe de patología que, firmado y sellado, se le entrega al paciente.
- El seguimiento manual, solo registra los resultados de las fases, pero no siempre se sabe quién realiza la biopsia, quien realiza el estudio, o las fechas exactas de la entrega de los resultados al paciente.

Las principales necesidades del área, con respecto al sistema son:

- Automatizar el proceso manual del laboratorio y llevar una ficha electrónica del paciente. Llevando el seguimiento completo desde que el paciente llega al laboratorio, como los días en los que llegó a realizar los frotes o biopsias.
- Identificar en cada paso, quien atendió al paciente y la fecha en la que se realizó, para llevar un mejor control.
- Ingresar el diagnóstico(s) diferencial(es) (que se identifica en la primera consulta) y visualizarlo con el diagnóstico final encontrado en el reporte de frote o en el reporte de biopsia.
- Verificar que todas las consultas cuenten con un diagnóstico final, receta o tratamiento y que no queden en un proceso intermedio, sin atención.
- Generar reportes que puedan ayudar a los indicadores del laboratorio, como la cantidad de consultas por mes, por año, u otro.

### **1.3. Priorización de las necesidades**

Se realizó una revisión de todas las necesidades identificadas para el sistema del Laboratorio de Histopatología y se lograron identificar los siguientes módulos principales:

- Módulo de mantenimientos: tiene como objetivo, el desarrollo de pantallas que permitirán realizar las operaciones de: agregar, modificar y baja, para los diferentes catálogos que se utilizarán en el registro de la consulta para el examen histopatológico.
- Módulo de consultas: el módulo principal del sistema, donde se registrarán los síntomas que presenta el paciente que realiza la consulta, así como el flujo que se realiza para encontrar el diagnóstico, incluyendo el informe de patología.
- Módulo de reportes: se incluirán reportes necesarios para llevar el seguimiento del proceso que realiza el laboratorio de histopatología.

Hay algunos catálogos que contienen información estática (que no sufrirá cambios), por lo que solo se crean enumeraciones dentro del sistema a diferencia de crear una pantalla para agregar, modificar o dar de baja. Estos mantenimientos se revisaron con el jefe del laboratorio para verificar que no son necesarios.

# **2. FASE TÉCNICO PROFESIONAL**

### **2.1. Descripción del proyecto**

El proyecto consiste en la elaboración de un sistema que lleve el control de las consultas que realiza el Laboratorio de Histopatología de la Facultad de Odontología de la Universidad de San Carlos de Guatemala, donde se puedan revisar los estudios que son necesarios para encontrar un diagnóstico y los doctores que dieron seguimiento o que estuvieron involucrados en el flujo de la consulta.

Se realizaron reuniones con las personas encargadas del laboratorio, para revisar el flujo del proceso de consulta y la información importante en cada una de las fases. Además, se revisaron los documentos que se manejan durante el flujo y las personas involucradas.

Es una aplicación en la que se utilizarán con las siguientes tecnologías para su desarrollo y su publicación:

- Apache Tomcat: contenedor de servlets y paginas jsp, que servirá para la publicación del sitio web.
- Java Server Pages: tecnología de desarrollo de páginas web.
- Bootstrap: Framework para diseño de estilos css que se utilizará en la capa de presentación de la aplicación.
- Java: lenguaje de programación orientado a objetos utilizado para el desarrollo del sistema.
- Servlets: módulos de Java que se utilizarán para procesar las peticiones realizadas por la aplicación, desde el navegador.
- Javascript: lenguaje de programación que se interpreta y se ejecuta del lado del cliente.
- Ajax: técnicas de desarrollo utilizadas para ejecutar funciones de forma asíncrona o en segundo plano dentro del proyecto.
- Proxmox: en una plataforma de virtualización de servidores de código abierto para utilizarse en sistema operativo Linux. La Facultad de Odontología posee actualmente esta plataforma.

La arquitectura de software por utilizar en la implementación del proyecto será la arquitectura modelo multicapa, para facilitar el desarrollo y el mantenimiento posterior del sistema, el cual incluye las siguientes capas:

- Capa de acceso a datos: la capa donde se desarrollará la interacción con la base de datos.
- Capa de lógica de negocio: se desarrollan los procedimientos y funciones que se necesitan para cumplir con las funcionalidades requeridas por la institución.
- Capa de presentación: capa donde se desarrollan las pantallas que servirán como interfaz entre el usuario y la base de datos.

• Controlador: Servlet que gestionarán las peticiones enviadas desde el navegador hacia las demás capas.

# **2.2. Investigación preliminar para la solución del proyecto**

Para la implementación del sistema, es necesario contar con equipo donde pueda instalarse y alojarse los componentes del sistema, por lo que se verificaron que ya se contaba con servidores que se utilizan para el sistema de clínicas y pedidos. Estos servidores poseen las siguientes características:

- 2 servidores DELL Power Edge T320, Intel Xeon E5-1410 2,8 GHz, 10 MB Cache, 32 GB memoria RAM, 1 TB de disco duro.
- 1 servidor Intel i7-770 3,40 GHz, 15 GB de memoria RAM, 94 GB de disco duro, (servidor exclusivo para pruebas).

Estos servidores son utilizados exclusivamente por la Facultad de Odontología. Se posee el gestor de base de datos PostgreSQL y el servidor de aplicaciones Apache Tomcat ya funcionando.

## **2.2.1. Análisis FODA**

Se utiliza el análisis FODA, para validar la factibilidad del proyecto, respecto de las necesidades identificadas.

• Fortalezas

- o Poseen la infraestructura de servidores y red para instalar el sistema y proporcionar acceso a los usuarios que utilizarán el sistema.
- o Además, se tiene en implementación un sistema de control de las visitas a tratamientos dentales implementado en Java.
- o Excelentes relaciones interpersonales.
- o El personal está interesado en tener el sistema para mejorar la atención a los pacientes del Laboratorio de Histopatología.
- **Oportunidades** 
	- o Se podría utilizar la estructura del módulo que se utilizará para la atención dental, lo que ayudaría con las estructuras de datos que se deben tener en el sistema.
	- o Aplicación de los conocimientos de análisis y desarrollo adquiridos, en apoyo de las entidades internas de la Universidad de San Carlos.
- **Debilidades** 
	- o Posibles pérdidas de la información relacionada con el expediente de un paciente.
	- o La atención se vuelve más lenta cuando se trabaja en papel.
- o La infraestructura que actualmente tiene la Facultad de Odontología puede no estar accesible durante el desarrollo o la instalación.
- Amenazas
	- o No tener suficiente tiempo para revisar todos los documentos ya existentes del sistema de citas dentales o tener que realizar muchas modificaciones.
	- o No tener acceso a los diagramas entidad relación de la aplicación ya existente para realizar los servicios.
	- o No tener acceso por VPN con acceso al ambiente de desarrollo, a tiempo para trabajar en la aplicación.
	- o Atraso en las pruebas con usuarios ya que el grupo de doctores que trabaja en el laboratorio es pequeño y realiza las mismas tareas, por lo que sacarlos de un día de trabajo sería un poco complicado.

## **2.3. Presentación de la solución del proyecto**

Realizando las entrevistas con los encargados del laboratorio, verificando la información que actualmente se maneja y validando las necesidades identificadas en las entrevistas.

Se diseñó una propuesta de solución que abarca los siguientes productos que se entregarán en la implementación del sistema para el Laboratorio de Histopatología de la Universidad de San Carlos, Facultad de Odontología:

### **2.3.1. Pantalla de ingreso**

Se tendrá una pantalla para el ingreso de las credenciales de los usuarios que usarán el sistema. Se pedirá el usuario y la contraseña, con estos datos, se validará en la base de datos, se regresará el nombre del doctor asociado al usuario ingresado y se mostrará a lo largo de los menús de la aplicación. Los datos se tomarán del mantenimiento de doctores, donde se podrá asociar el usuario y contraseña para ingreso. La contraseña se guardará en la base de datos de manera encriptada.

#### **2.3.2. Mantenimientos**

Se creará un menú con los mantenimientos necesarios para el sistema, este menú estará disponible para los usuarios de tipo administrador y tipo doctor. Se entregarán los mantenimientos para los siguientes catálogos:

### **2.3.2.1. Mantenimiento de pacientes**

Se tendrá acceso a una opción donde directamente se ingresarán los datos principales del paciente. Se incluye un campo donde se podrá ingresar el número de ficha que el paciente posee del lado del sistema de clínicas. No se tendrá una referencia directa, ya que el sistema actualmente no se está utilizando, pero en un futuro, podría realizarse una integración entre ambos.

Para el paciente se tendrán las acciones de alta y modificación.

12

- Alta de paciente: se ingresarán los datos principales del paciente, como nombres, apellidos, dirección, fecha de nacimiento, genero, estado civil, ocupación y número de ficha asociada en clínicas.
- Consulta de pacientes: visualizar los datos de los pacientes, y búsquedas por filtros de nombre, documento de identificación, esto mostrará la lista de los pacientes que cumplen con los filtros, el resultado se mostrará en pantalla.
- Modificación de pacientes: modificar solo algunos de los datos de los pacientes.
	- o Nombres
	- o Apellidos
	- o Fecha de nacimiento
	- o Dirección
	- o Dirección de correo
	- o Estado civil

# **2.3.3. Mantenimiento de diagnósticos**

En este mantenimiento, se podrán ingresar los diferentes diagnósticos que pueden usarse como diferenciales y como diagnóstico final, las acciones que podrán realizarse son:

- Alta de diagnósticos: se ingresará el nombre del diagnóstico, el cual puede incluir caracteres especiales o números.
- Modificación de diagnósticos: se podrá editar o cambiar el nombre del diagnóstico, ya sea por alguna corrección ortográfica que necesite realizar.
- Baja de diagnósticos: al dar de baja un diagnóstico, este no se borrará de la base de datos, sino que solo cambiará el estado para que no pueda ser seleccionado en una nueva consulta o examen.
- Búsqueda de diagnósticos: siempre se tendrá la opción de visualización del listado de diagnóstico. Esta opción se tendrá en la pantalla inicial, desde donde se podrán realizar las demás operaciones de modificación y baja.

Adicional, se tendrá una carga inicial de los principales diagnósticos o los diagnósticos que se entreguen antes de la implementación, usando de base un archivo de Excel que pueda generar el usuario.

### **2.3.4. Mantenimiento de tipos de opciones de lesión**

La funcionalidad del mantenimiento de tipos de opción lesión será para identificar cada una de las características individuales de un examen, y poderlas guardar dentro de la base de datos de forma codificada y no como un solo texto que sea difícil de cuantificar o de consultar.

Cada tipo de opción equivale a una característica dentro del examen y podrán realizarse diferentes acciones con los valores a desplegar. Se agruparán todos los tipos de opción dentro del mismo mantenimiento, el cual se seleccionará en el mantenimiento y se podrán visualizar los diferentes valores registrados.

Estas listas de valores se usarán en la descripción de la lesión, por lo que, si los administradores o doctores desean cambiar los datos por seleccionar, pueden realizarlo en este mantenimiento.

Los tipos de las opciones se mantendrán fijos, por lo que el usuario seleccionará el tipo de opción con el que desea trabajar y seguidamente aparecerán las opciones ya ingresadas. En este punto se podrán agregar, nuevas opciones. Se podrán registrar las listas de valores para las características principales del examen:

- Color de la lesión
	- o Blanco
	- o Rojo
	- o Negro
	- o Normal
- Naturaleza de la lesión
	- o Úlcera
	- o Nódulo
	- o Pápula
	- o Mácula
	- o Vesícula
- **Síntomas** 
	- o Dolor
	- o Hemorragia
	- o Supuración
	- o Ninguno
- Forma de la lesión
	- o Esferoidal
	- o Ovoidal
	- o Circular
- o Irregular
- Superficie de la lesión
	- o Granular
	- o Áspera
	- o Lisa
- Consistencia de la lesión
	- o Suave
	- o Dura
	- o Fluctuante
	- o Adherida
	- o Libre
- Es intraóseo
	- o Radiopaca
	- o Radioluciente
- Asociado a pieza dentaria
	- o Vital
	- o No vital
- Tipo de procedimiento empleado en la biopsia
	- o Biopsia
	- o Frote
- Tipo de cirugía utilizada en la biopsia
	- o Incisional
	- o Excicional
- Instrumento utilizado en la biopsia
	- o Electrocauterio
	- o Bisturí
	- o Tijeras

Las acciones que se realizarán en este mantenimiento son:

- Altas de valor por tipo de opción: se seleccionará el tipo de opción al que se desea agregar un nuevo valor y se podrá agregar la descripción del nuevo valor que se quiere aparezca en la pantalla de exámenes o en la pestaña de biopsia.
- Modificación de valor por tipo de opción: se podrá modificar la descripción del valor, pero no se modificará el tipo, ya que este se dará por la lista no editable, ya que será predefinida. Primero se seleccionará el tipo de opción y se mostrarán los valores asociados a este tipo de opción y el estado del valor. Se podrá modificar o corregir el valor que se necesita aparezca. Se registrará el nombre y la fecha del usuario que realizó la modificación.
- Bajas de valor por tipo de opción: se podrá dar de baja a un valor, pero no eliminarlo, un valor de baja ya no se mostrará posteriormente en la pantalla de examen para ser seleccionado.
- Búsqueda de tipos de opción: con filtro por tipo de valor y también por nombre.

Adicional, se tendrá una carga inicial de los mismos, usando de base un archivo Excel que el usuario llenará con los datos necesarios.

### **2.3.5. Mantenimiento de enfermedades sistémicas**

Se tendrá una pantalla donde podrá realizarse el mantenimiento de las enfermedades sistémicas que se registran en la pantalla de consulta. Las acciones que se realizarán en este mantenimiento son:

- Alta de enfermedad sistémica: para la enfermedad sistémica, se tendrán los campos de: código de enfermedad y nombre de enfermedad. El campo de código será calculado por el sistema con el número siguiente y el nombre de la enfermedad se ingresará por el usuario, el nombre, será el valor que se ingrese en el mantenimiento Modificación de enfermedad sistémica: se podrá modificar el nombre de la enfermedad. Se registrará el usuario y la fecha del usuario que realizó la modificación.
- Baja de enfermedad sistémica: se podrá dar de baja a una enfermedad y esta no aparecerá en las nuevas consultas que se registren, pero sí aparecerá en las consultas donde se seleccionó esta enfermedad.
- Visualización de las enfermedades sistémicas: se podrá realizar una búsqueda de las enfermedades sistémicas por nombre de enfermedad, pudiendo ingresar algunos de los caracteres del nombre de la enfermedad.

### **2.3.6. Catálogo de tinciones**

Se tendrá una tabla sin mantenimiento para la lista de las tinciones, ya que es un dato que no varía mucho. Se solicitará una lista en Excel y se realizará una carga inicial de esta tabla. La tabla se creará, pero no tendrá un mantenimiento con alta, baja o cambio

## **2.3.7. Mantenimiento de medicamentos**

Se tendrá un mantenimiento de los diferentes medicamentos que pueden recetar. Las acciones que se realizaran en este mantenimiento son:

- Alta de medicamento/ presentación: se podrán agregar medicamentos por tipo de medicamento y también podrán configurarse presentaciones para ese medicamento. Los tipos de medicamentos serán una lista inicial con valores fija y dentro de ella, se podrán agregar los medicamentos que se necesite recetar. El nombre del medicamento será el que se ingrese por medio de la opción de alta de medicamento. A cada medicamento, al seleccionarlo, se podrá agregar, modificar o dar de baja a la lista de presentaciones asociadas, por ejemplo: pastillas, jarabe, o presentación única, si no necesitarán indicar el tipo de presentación.
- Modificación de medicamento/ presentación: se podrá seleccionar y modificar, tanto la descripción del medicamento, como la descripción de la presentación. Al seleccionar, ya sea el medicamento o la presentación y presionar el botón de modificación, se registrará el nombre y la fecha del usuario que realizó la última modificación.
- Baja de medicamento/ presentación: se tendrá una opción de cambio de estado de medicamento o presentación, que dará de baja o lo habilitará para ser seleccionado en la pestaña de recetas.

Se realizará una carga inicial de los medicamentos registrados por los usuarios en un archivo Excel base.

#### **2.3.8. Mantenimiento de doctores / usuarios**

Se tendrá un mantenimiento de usuarios, donde se asociará el usuario que servirá para el ingreso a la aplicación, así como la asociación al doctor que realizará la consulta, receta, biopsia o frote, que servirá al imprimir el informe de patología.

Las gestiones que se podrán tener para el usuario o doctor serán:

- Alta de usuario: se tendrán los campos siguientes en esta pantalla, serán ingresables.
	- o Login usuario: nombre del usuario que servirá para *loguearse*, no debe repetirse con ninguno de los demás usuarios del sistema.
	- o Contraseña: contraseña para ingreso al sistema, tendrá las reglas de cantidad de caracteres (8 mínimo) y que incluyan una mayúscula, un carácter especial y, por lo menos, un número.
	- o Nombre doctor: nombre del doctor que se asociará al usuario. Eso servirá para colocar el nombre del doctor que realice la biopsia, el frote, o registre la receta para el paciente.
	- o Número de colegiado: servirá para imprimirlo en el reporte de patología.
	- o Correo electrónico se registrará el correo electrónico del usuario.
	- $\circ$  Tipo de usuario: se podrá ingresar el tipo de usuario para indicar las opciones a las que tendrá opción. Los perfiles que se tendrán serán: doctor (con acceso a crear consultas, registrar el frote, la biopsia o realizar los informes de patología). Asistente: este perfil solo tendrá acceso a los mantenimientos y a ver las consultas, pero no podrá realizar ningún cambio, a menos que sea el estado de estas con alguna justificación. Tendrá acceso a los reportes y a impresión de informe de patología y a impresión o reimpresión de recetas.
- o Estado: estado del usuario, que indica si se encuentra activo o no.
- Modificación de usuario: se seleccionará el usuario y se podrá modificar lo siguiente.
	- o Nombre del doctor.
	- o Número de colegiado.
	- o Correo electrónico del usuario.
	- o Cambio o reinicio de contraseña. Para el cambio de contraseña, se ingresará una nueva contraseña para el usuario.
- Baja de usuario: se cambiará de estado al usuario, pero solo si no existe alguna de las consultas que no se encuentren finalizadas donde se hayan ingresado por el médico, o este haya realizado un frote o una biopsia y no se encuentre generado el reporte de patología.

# **2.3.9. Ficha del paciente y consulta**

La ficha del paciente o consulta será la parte principal y operativa de la aplicación, la cual llevará el flujo completo del proceso que realiza el laboratorio de histopatología, desde el registro del paciente que llega para un examen de laboratorio que identifique una posible enfermedad bucal que padezca, hasta el informe de patología y los medicamentos recetados.

Se tendrá un icono que levantará una pantalla de búsqueda del paciente, por sus datos: documento de identificación y nombre. Si se encuentra el paciente, mostrará los datos principales y cargará la pantalla de la consulta con los datos ya guardados del paciente.

21

Si el paciente no existe, entonces mostrará la pantalla para ingresar los datos del paciente, la pantalla pedirá los datos del paciente como: nombres, apellidos, año de nacimiento (para cálculo de la edad), sexo, dirección, raza, ocupación, correo electrónico.

Se registrará la consulta generada para el paciente con la siguiente información:

- Se colocará un número de consulta con la notación correlativo–mes–año, este se generará automáticamente.
- Selección de enfermedad sistémica, se debe seleccionar una enfermedad sistémica del mantenimiento de enfermedades sistémicas.
- Datos de la lesión: los datos de la lesión se deben colocar para seleccionarlos. Estos deben ingresarse seleccionándolos de las listas ya creadas en el mantenimiento de opciones de lesión.
- Ingreso de imágenes de la lesión: obligatorio, se podrán agregar imágenes de la lesión que no pueden exceder de 4MB por imagen.
- Ingreso del médico que envía (opcional): acá se ingresa el nombre del médico que remitió los exámenes o la muestra.
- Selección del /los diagnósticos referenciales: se podrán seleccionar uno o más diagnósticos diferenciales, que son los que se mostrarán a lo largo de las otras fases.

Se tendrá validación para generar un reporte de citología que habilitará la pestaña del frote de citología, al marcar esta opción se habilitará la pestaña de frote de citología, para registrar los datos del frote.

Se tendrá validación para indicar si necesita o no un procedimiento de biopsia para habilitar la pestaña de biopsia

El paciente puede tener el frote de citología o puede tener una biopsia, por lo que, si se selecciona frote de citología, ya no habilitará la pestaña de biopsia y, por el contrario, al seleccionar que necesita una biopsia, la pestaña de frote de citología, ya no estará activa.

### **2.3.9.1. Pestaña de frote de citología por consulta**

Si el paciente necesita un frote de citología, seleccionado en la pantalla principal de la consulta, se habilitará la pestaña de frote de citología y se registrarán los siguientes valores:

- Fecha del frote: no necesariamente es el mismo día de la primera consulta, por lo que se puede registrar en una fecha posterior.
- Médico que realiza el frote: el médico que se está registrando.
- Número de frote: al igual que la consulta, se colocará un correlativo, con mes y año. año-mes- correlativo.
- Tipo de tinción: campo seleccionable del mantenimiento de tipos de tinción.
- Imagen de la lesión: obligatorio, ingresando una o varias imágenes de la lesión, con tamaño máximo de 4 MB.
- Descripción citología adicional: campo texto para ingresar una descripción específica del frote.

Al finalizar el ingreso de la información, deben habilitarse los campos para registrar el informe de patología, que incluye la selección del diagnóstico final que se imprimirá en el reporte de citología.

# **2.3.9.2. Pestaña de biopsia por consulta**

Si se especifica que se necesita un procedimiento de biopsia, se habilita la pestaña de biopsia, para registrar inicialmente:

- Datos del recibo: el número de recibo, serie del recibo y monto pagado por el procedimiento (es requisito haber pagado para realizarla), se registra número de serie y correlativo y el monto.
- Día de la biopsia: fecha del sistema, del día que se realiza la biopsia.
- Médico que realizó la biopsia: usuario que ingresó a la aplicación y que ingresa los datos de la biopsia.
- Tipo de muestra o procedimiento: dato seleccionable del mantenimiento de tipos de muestra empleados para biopsia.
- Tipo de cirugía: selección del tipo de cirugía que se utiliza en la biopsia.
- Tipo de instrumento: el tipo de instrumento que se utilizó en la biopsia.
- Observaciones para envío a patología: campo para ingreso de texto libre para registrar información adicional para envío a patología.

Normalmente se realiza la biopsia, pero puede haber casos en los que no se realice, por lo que puede haber una opción de finalizar las consultas con biopsia pendiente, de forma manual.

Después de realizada la biopsia, se habilitaría la sección del informe de patología.

# **2.3.9.3. Sección de informe de patología por Frote y por biopsia**

La sección del informe de patología para la biopsia y para el frote, se activará en la pestaña de frote y de biopsia, para que se registre el informe de cada uno de los procedimientos realizados. La información que se registrará será la siguiente:

- Médico que realiza el informe (el usuario con sesión activa en el sistema).
- Fecha del informe (fecha del sistema).
- Descripción macroscópica (texto abierto).
- Descripción microscópica (texto abierto).
- Diagnóstico histopatológico: selección del diagnóstico final.
- Notas / otros: texto libre para ingreso de notas adicionales.

Al registrar los datos del informe y el diagnostico, se podrá descargar el informe de patología, que levantará una pantalla para su impresión.

#### **2.3.9.4. Pestaña de recetas por consulta**

En la consulta inicial, como al final con la entrega de los resultados de patología, puede haber un registro de receta o tratamiento, por lo que debe habilitarse una pestaña donde se ingrese la receta asociada a la primera consulta o la receta asociada a la consulta de entrega de informe de patología, debería poderse registrar lo siguiente:

- Médico que genera la receta (usuario registrado en el sistema).
- Fecha de la receta: fecha del sistema.
- Medicamento: seleccionado en el mantenimiento del tipo de medicamento.
- Presentación: campo seleccionable de una lista de valores fija.
- Instrucciones del tratamiento: campo texto libre para el ingreso de la descripción del tratamiento para ese medicamento.

Se debería imprimir la receta con un formato preestablecido.

### **2.3.9.5. Pestaña de seguimientos**

En esta pestaña se registrará una bitácora de los seguimientos realizados al paciente de la consulta realizada. La información que se registrará en esta pestaña será:

- Fecha del seguimiento: se registra la fecha en la que se realizó el seguimiento, este dato lo genera automáticamente la aplicación respecto de la fecha en la que se ingresó el seguimiento.
- Notas: campo para ingresar la información del seguimiento que realiza el doctor.
- Observaciones: información adicional para el seguimiento.
- Usuario: usuario doctor que realiza el seguimiento, queda grabado en la aplicación.

## **2.3.10. Sección de reportes**

Se tendrá un submenú con la lista de reportes que servirán para obtener las métricas que el laboratorio tiene respecto de: citas por mes, indicando cuáles fases necesitaron (citología, biopsia, patología), registrando el diagnóstico final:

- Información completa de consultas por rango de tiempo.
- Información de las biopsias realizadas por rango de tiempo.
- Información de los frotes o citologías realizadas por rango de tiempo.

Para cada reporte se generarán opciones de vaciado hacia Excel en formato csv, ya que en Excel podrían aplicarle generación de gráficos para una mejor comprensión de los indicadores.

A continuación, los flujos de los procesos de la consulta mostrado en la figura1:

27

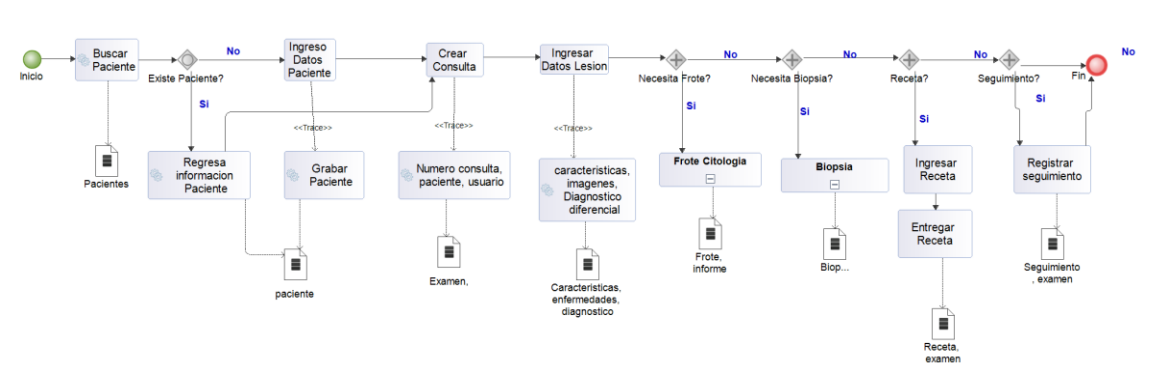

Figura 1. **Flujo del proceso de consulta**

Fuente: elaboración propia.

El flujo de la biopsia y el frote se representa en la figura 2:

Figura 2. **Flujo de la biopsia/frote**

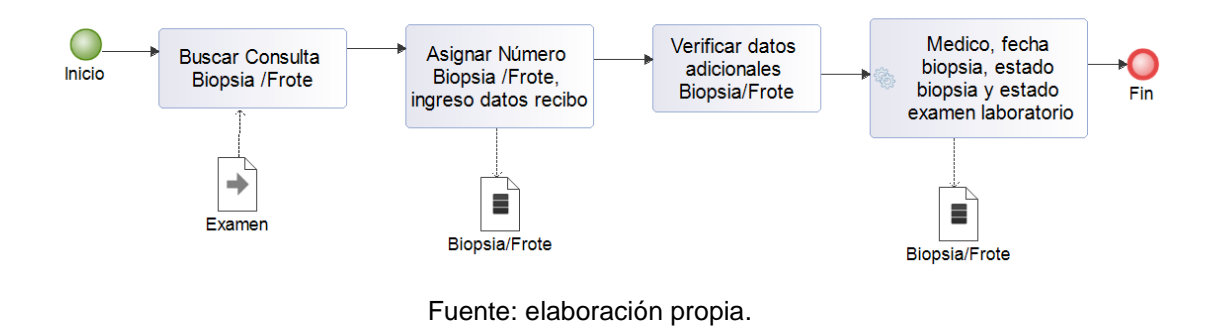

El flujo del registro del informe y su generación para impresión, tanto de la biopsia como del frote se representa en la figura 3:

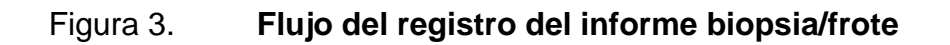

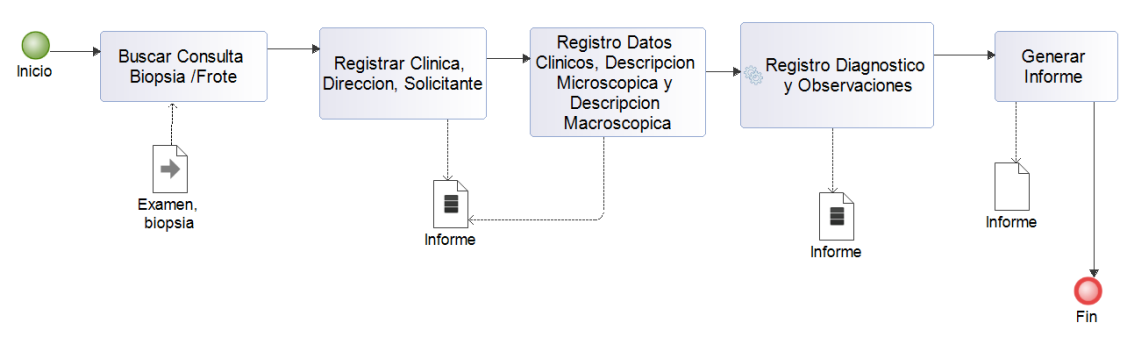

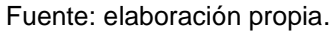

# **2.4. Metodología de desarrollo**

La metodología de sistemas utilizada para este proyecto será el modelo de cascada. Es un modelo lineal de desarrollo, en donde se separará el proyecto en varias etapas, las cuales son:

- Análisis
- Diseño
- **Implementación**
- **Pruebas**
- **Instalación**
- **Mantenimiento**

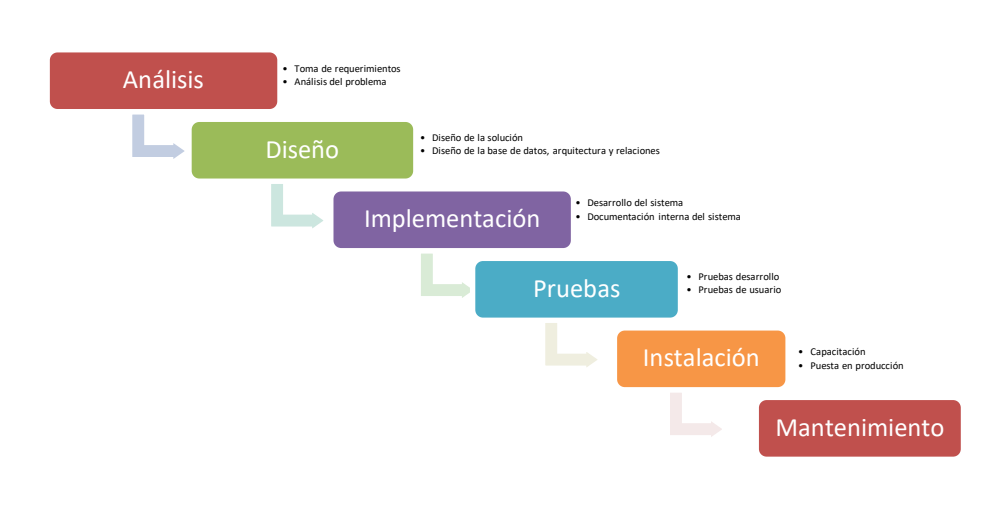

## Figura 4. **Ciclo de vida cascada**

Fuente: elaboración propia.

# **2.5. Modelos de vista de la arquitectura del sistema**

Para mostrar la arquitectura que tendrá el sistema, se realizaron varios diagramas para mostrar la forma en la que se implementará.

Para validaciones internas y como opción de instalación final, se realizó la instalación del sistema configurando un servidor AWS en la nube con las siguientes características:

- Servidor Amazon virtual EC2: funciona como un servidor virtual, que puede configurarse a demanda, con el sistema operativo que se necesite.
- Sistema Operativo Debian 10.
- Servidor Apache Tomcat 12.

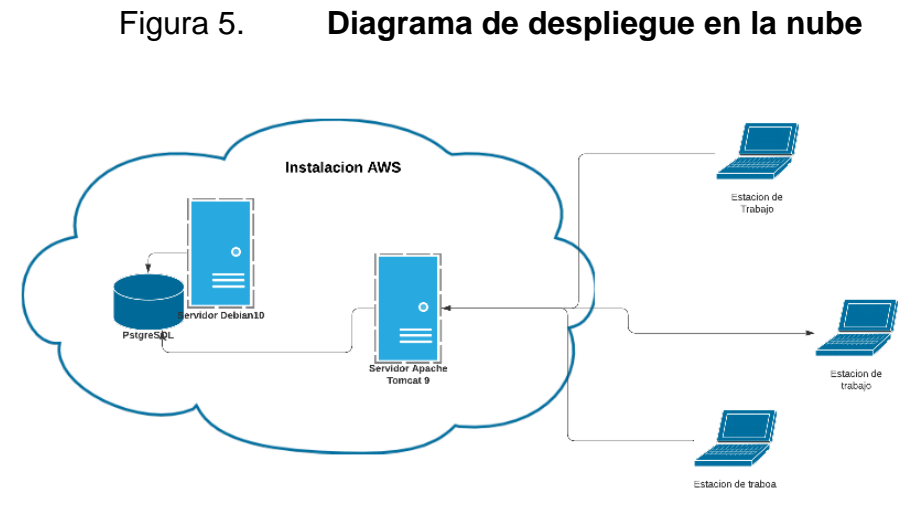

Fuente: elaboración propia.

El sistema se instalará dentro de los servidores que actualmente posee la Facultad de Odontología, en la figura 2 se muestra la estructura de los servidores donde estará alojado el sistema.

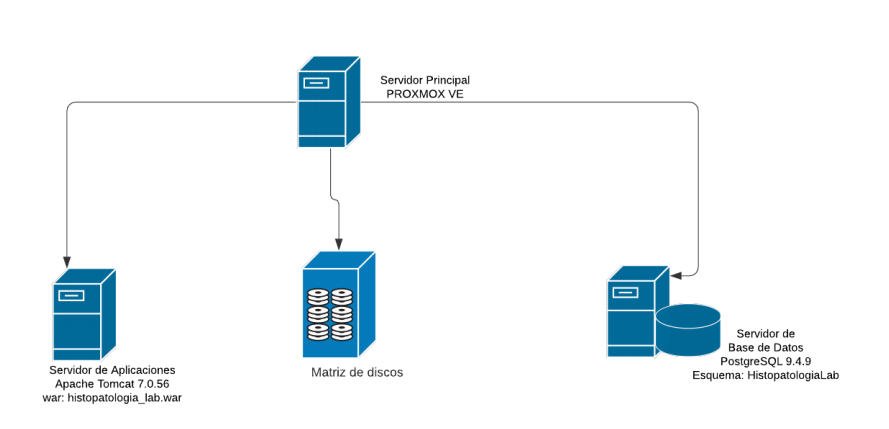

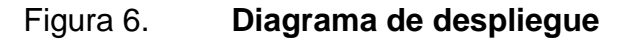

Fuente: elaboración propia.

En las figuras 3 y 4 se muestra la estructura de desarrollo de la aplicación.

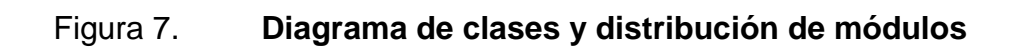

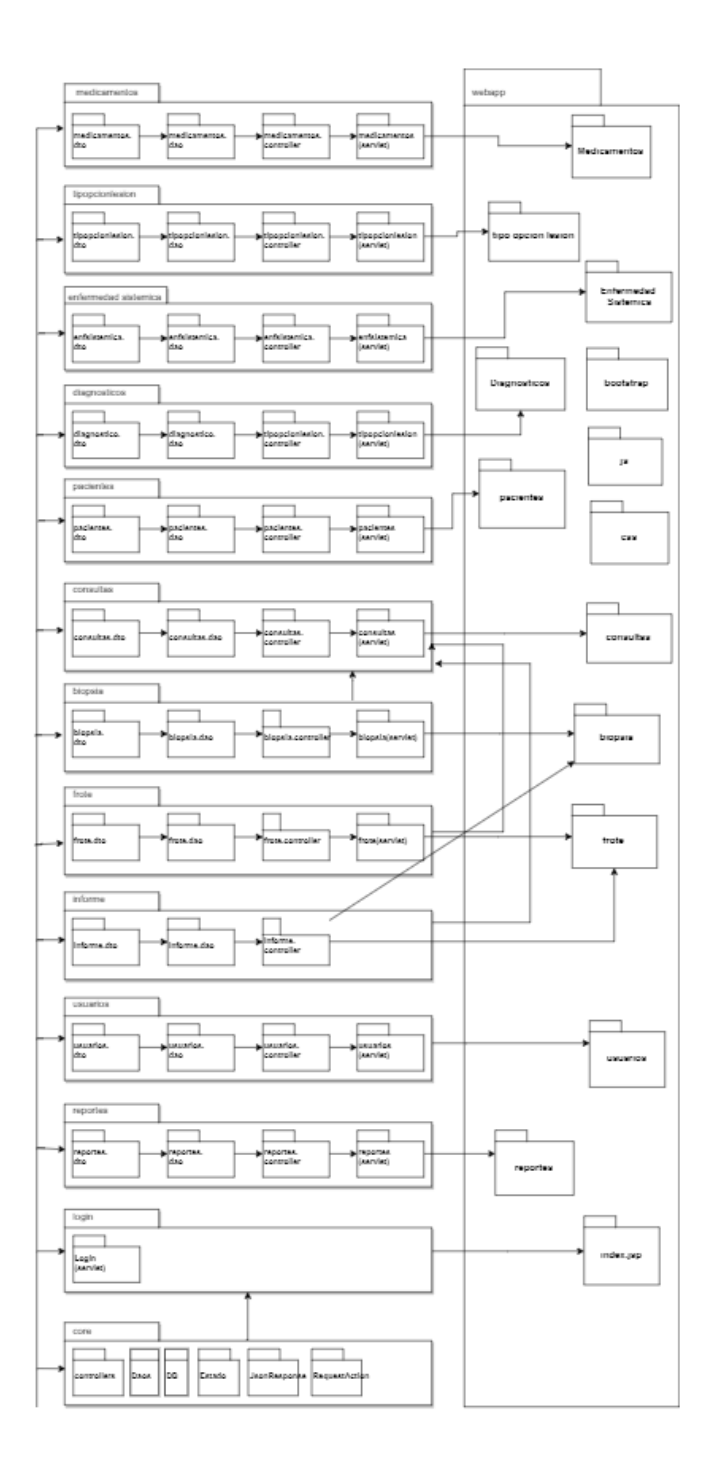

Fuente: elaboración propia.
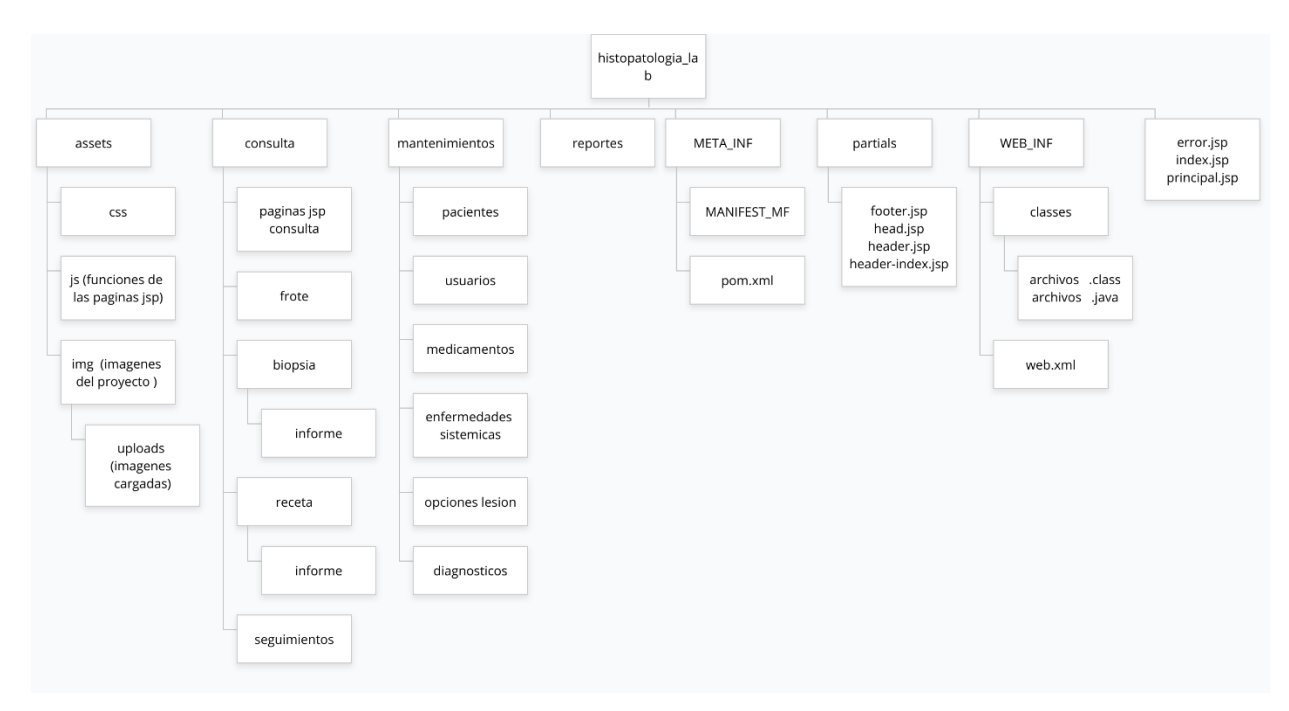

## Figura 8. **Diagrama de componentes publicados**

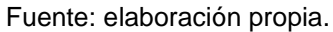

## **2.6. Costos del proyecto**

Se muestra el detalle de los costos para la realización del sistema:

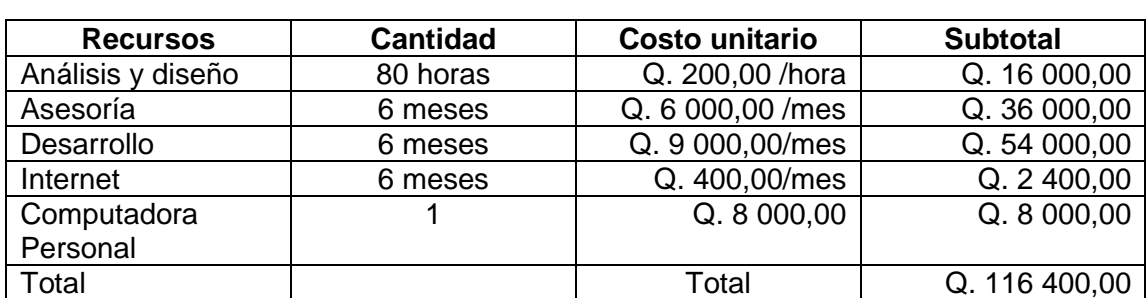

Tabla I. **Tabla de costos**

Fuente: elaboración propia.

### **2.7. Justificación**

Las justificaciones se listan a continuación en base a dos temáticas, técnica y social.

### **2.7.1. Técnica**

La automatización de la atención del Laboratorio de Histopatología de la Facultad de Odontología en el registro de consultas para exámenes toma de muestras, revisión y diagnóstico, ayudará a llevar un mejor control de las enfermedades que se diagnostican actualmente.

Centralizar la información sobre los pacientes, muestras tomadas, diagnósticos realizados, ayudara a mejorar el proceso completo que realiza el laboratorio de histopatología ayudando a que sea de una forma más fácil y cómoda tanto para los doctores como para los pacientes.

#### **2.7.2. Social**

La implementación del sistema para el Laboratorio de Histopatología ayudará a la Facultad de Odontología a prestar un mejor servicio a la comunidad guatemalteca.

El Laboratorio de Histopatología de la Facultad de Odontología de la Universidad de San Carlos de Guatemala atiende a pacientes que llegan por su cuenta o que son referidos de odontólogos que necesitan les realicen una biopsia y les den un diagnóstico a la afección que poseen. El tener el proceso del laboratorio automatizado, ayudará a optimizar los procesos del laboratorio de una mejor manera.

## **3. FASE ENSEÑANZA APRENDIZAJE**

### **3.1. Capacitación propuesta**

La capacitación propuesta para el proyecto del sistema del laboratorio incluye lo siguiente:

### **3.1.1. Capacitación técnica**

Se realizará la capacitación técnica al encargado de informática de la Facultad de Odontología, explicando la forma en la que el sistema fue establecido y su funcionamiento a nivel administrativo. Se explicarán las herramientas utilizadas para el desarrollo, la arquitectura del sistema, los accesos a la base de datos.

## **3.1.2. Capacitación a usuarios**

La capacitación de usuarios busca orientar a los principales usuarios involucrados, explicando las funcionalidades incluidas en el sistema y el flujo que se incluyó en el desarrollo. Al capacitar a usuarios en las funcionalidades del sistema, estos pueden también hacerlo con nuevos usuarios.

## **3.2. Material elaborado**

Se incluirán manuales de ayuda, tanto para personal técnico como para usuarios finales del sistema.

### **3.2.1. Manual técnico**

Se incluirá un manual técnico, de la estructura del sistema, que incluirá el diagrama entidad relación, las clases incluidas, arquitectura, esto como ayuda para realizar algún mantenimiento o para realizar mejoras al sistema en un futuro. Este material se entregará al administrador del sistema en la Facultad de Odontología.

### **3.2.2. Manual de usuario**

Dentro del manual de usuario se explicará el funcionamiento, tanto de los mantenimientos o catálogos del sistema con los que tendrán interacción los usuarios finales, como del flujo de la consulta de laboratorio. Este manual, será una guía que podrá consultarse por el personal del laboratorio en cualquier momento. Será colocado dentro de la aplicación, como archivos con extensión pdf.

# **CONCLUSIONES**

- 1. El sistema para consultas de Laboratorio de Histopatología de la Facultad de Odontología muestra la información de los diagnósticos diferenciales junto con el diagnóstico final de forma unificada para la mejor visualización del equipo de doctores del laboratorio.
- 2. El sistema para el seguimiento de consultas para el Laboratorio de Histopatología se desarrolló para mostrar de forma unificada, todas las etapas que deben seguirse para encontrar el diagnóstico y facilitar la visualización completa del flujo.
- 3. El sistema de consultas del Laboratorio de Histopatología fue desarrollado conforme a las necesidades mostradas por el personal encargado, tomando en cuenta su deseo de tener integrada la información.

## **RECOMENDACIONES**

- 1. Promover la automatización de otros procesos internos de la Facultad de Odontología que sean importantes, pudiendo ser apoyados por los estudiantes de EPS de la Facultad de Ingeniería, de la Escuela de Ciencias y Sistemas.
- 2. Revisar periódicamente la lista de usuarios del sistema, validando que únicamente se encuentren activos, los que actualmente estén interactuando. Evitando modificaciones no permitidas.
- 3. Contar con personal calificado dentro de la Facultad de Odontología que pueda dar soporte a los usuarios, por posibles problemas técnicos o funcionales del sistema.
- 4. Promover la mejora de la aplicación integrando la consulta de la información general de los pacientes del módulo de clínicas o la información general de los empleados de la Universidad que lleguen como pacientes.

# **BIBLIOGRAFÍA**

- 1. Apache Tomcat 9. *Documentation Index* [en línea]. <http://tomcat.apache.org/tomcat-9.0-doc/>. [Consulta: 15 de abril de 2021].
- 2. AWS. *AWS Documentation Guides and API Reference* [en línea]. <https://docs.aws.amazon.com/>. [Consulta: 20 de julio de 2021].
- 3. Bootstrap. *Documentation*. **Figure** [en línea]. [<https://getbootstrap.com/docs/4.6/getting-started/contents/>](https://getbootstrap.com/docs/4.6/getting-started/contents/) [Consulta: 20 de marzo de 2021].
- 4. Facultad de Odontología. *Catálogo de Estudios 2008*. [en línea]. [<https://www.usac.edu.gt/catalogo/odontologia.pdf>](https://www.usac.edu.gt/catalogo/odontologia.pdf). [Consulta: 20 de abril de 2020].
- 5. JavaServer Pages Technology. [en línea]. [<https://www.oracle.com/java/technologies/jspt.html>](https://www.oracle.com/java/technologies/jspt.html). [Consulta: 10 de marzo del 2021].
- 6. PostgreSQL. *Documentation* [en línea]. <https://www.postgresql.org/about/>. [Consulta: 12 de abril de 2021].